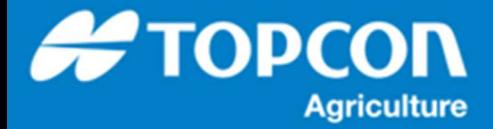

## TAP - TAP でのタスクレイヤーの表示手順

アップロードされて記録されたタスクデータに含まれるレイヤーと管理されている各種データをビジュアル的に参照する方法を 説明します。

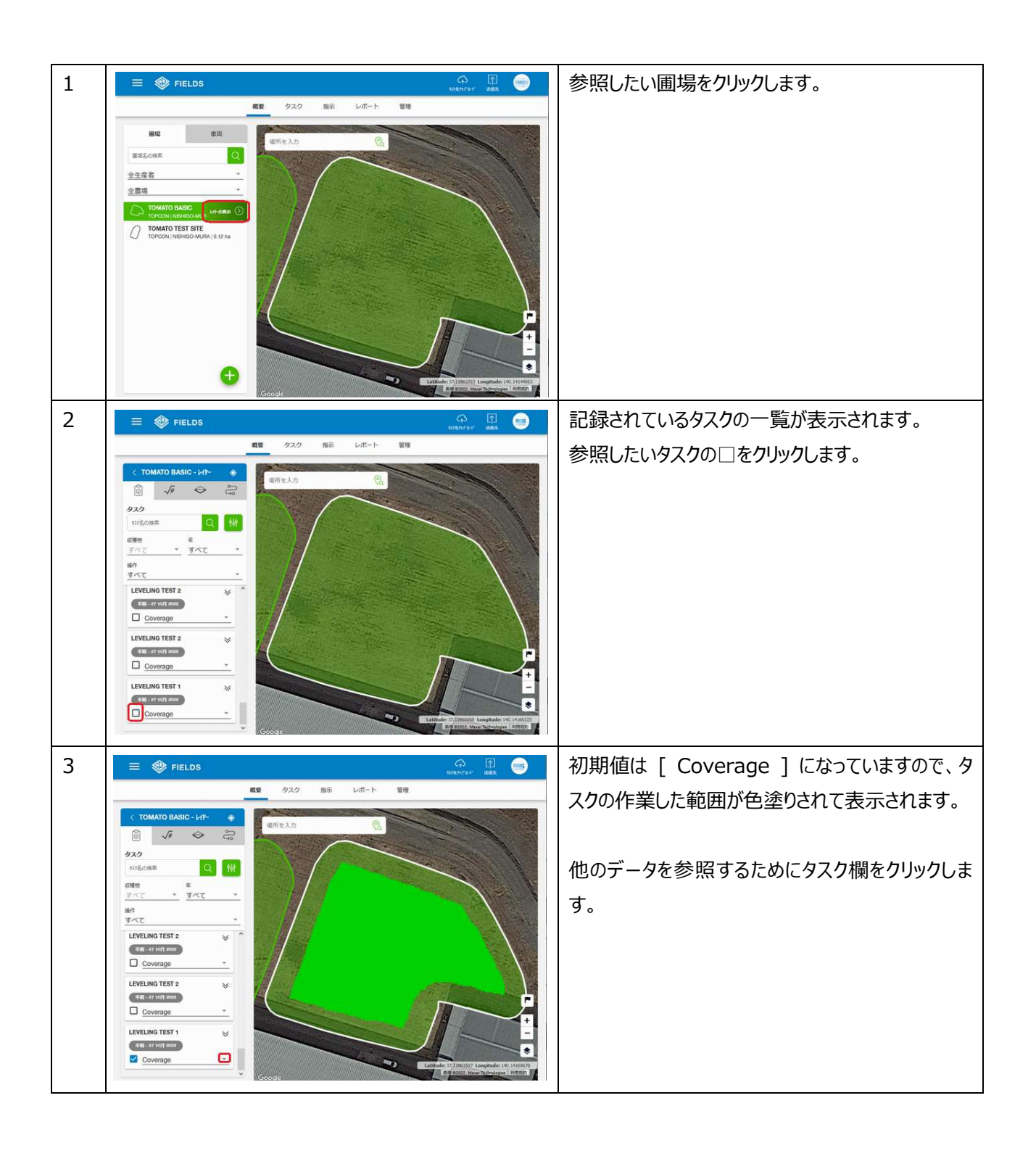

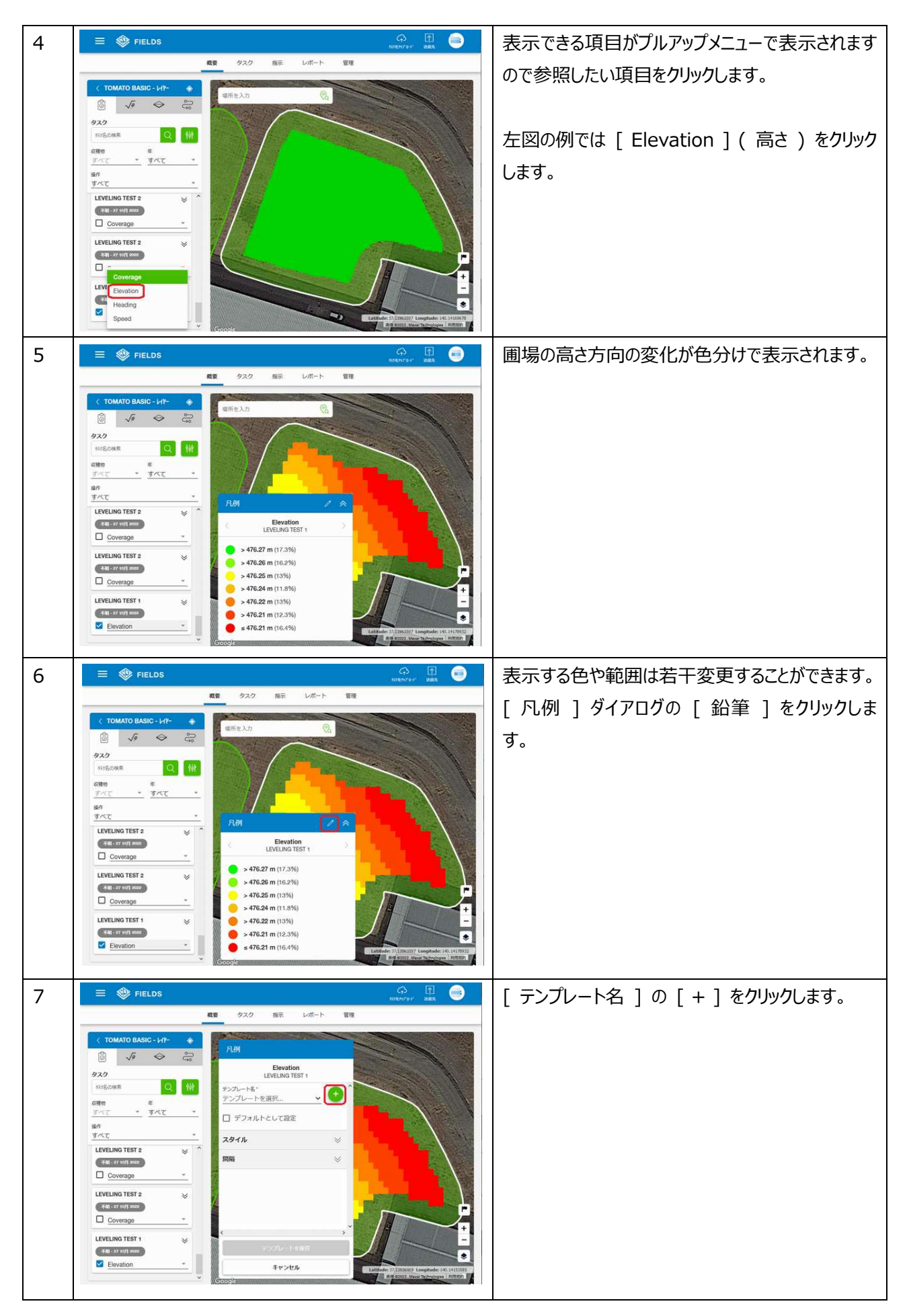

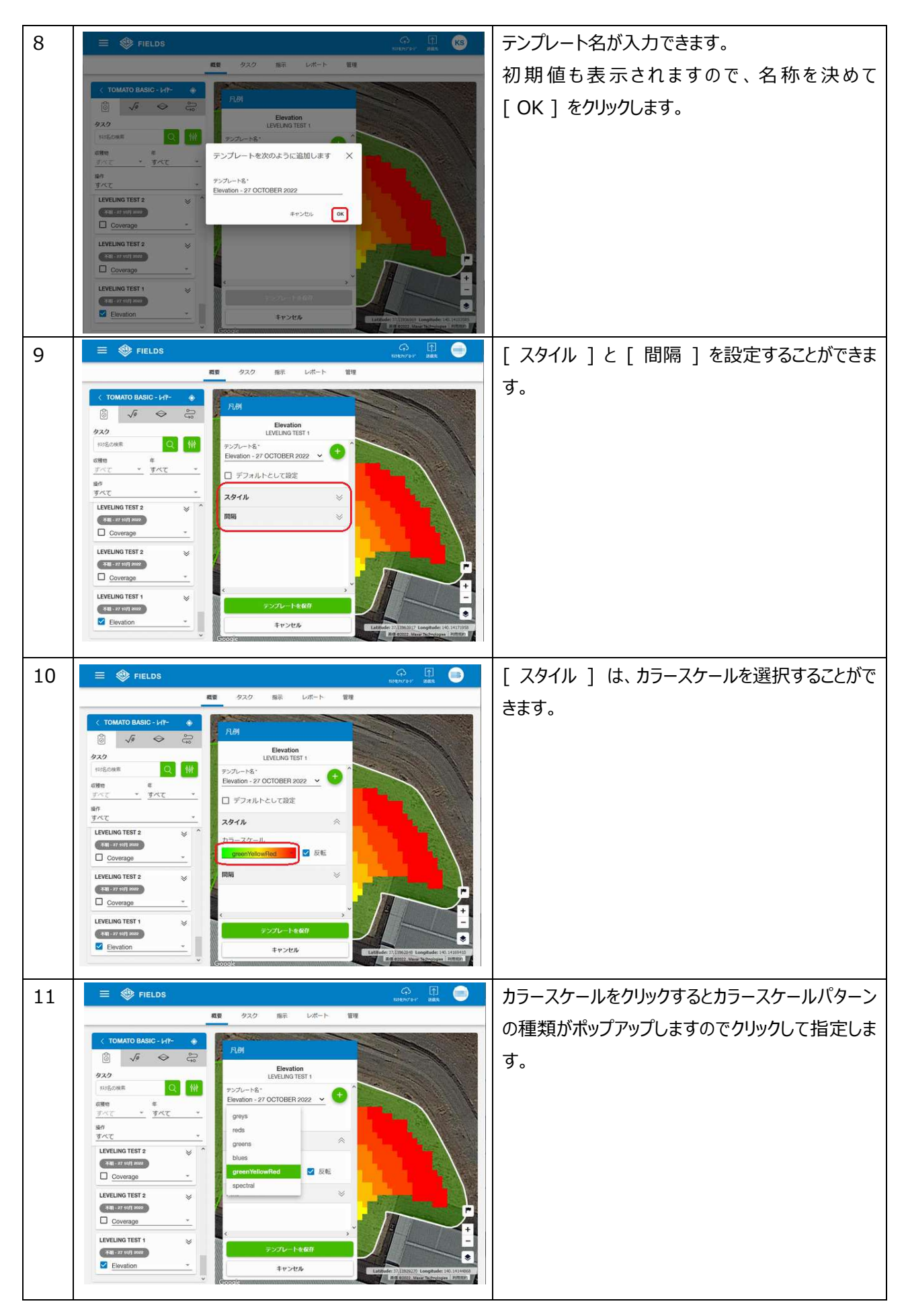

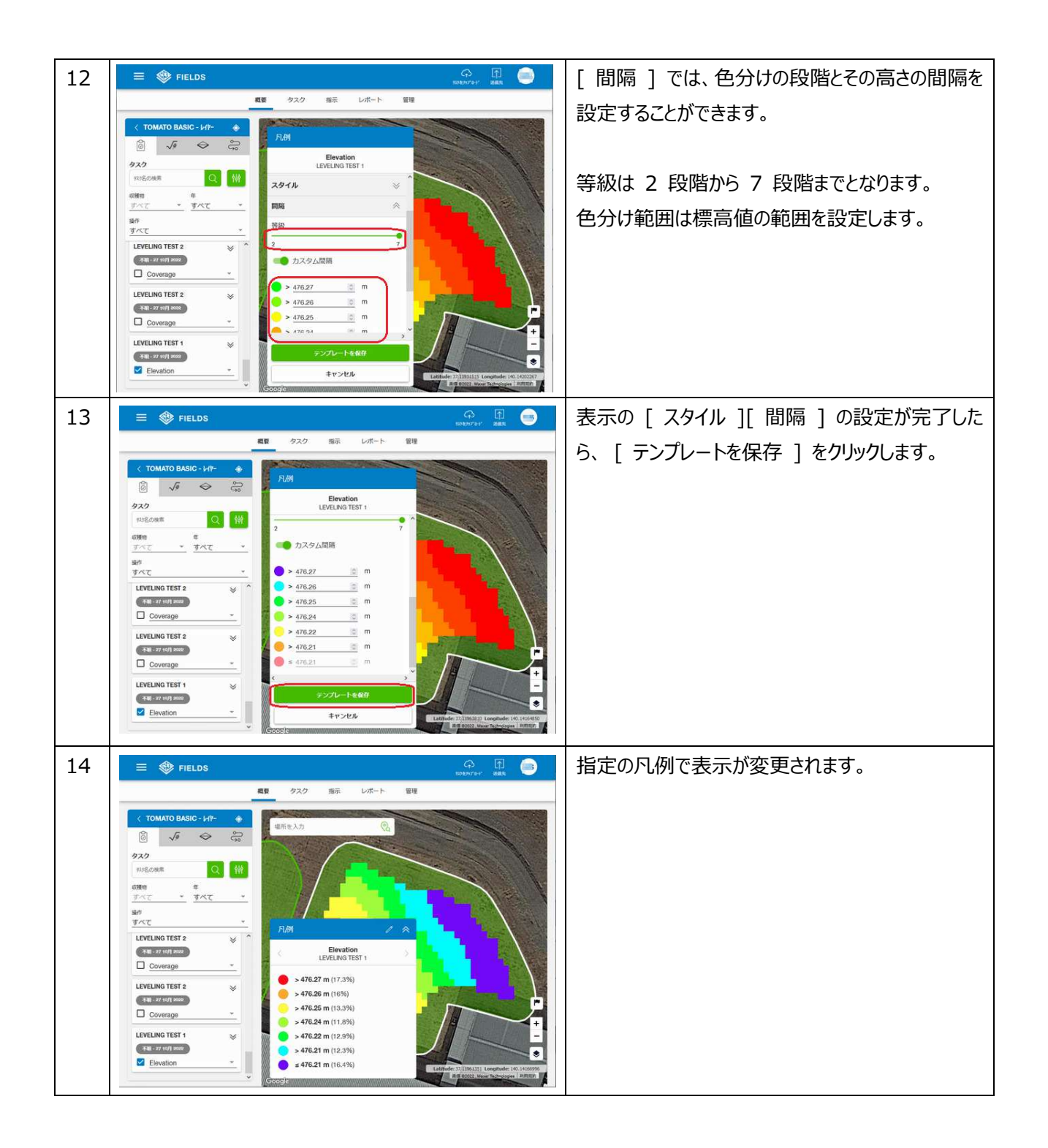